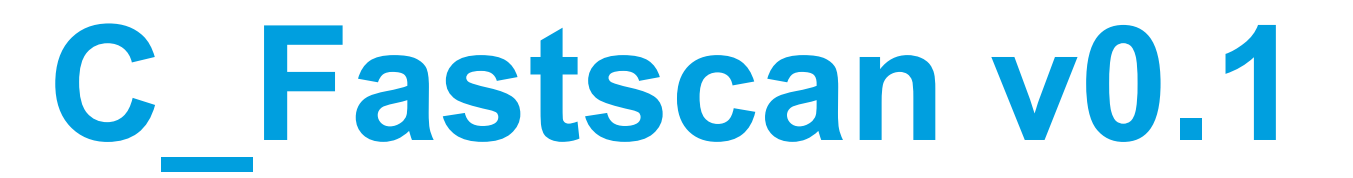

**How to automate oneself out of a job**

James Good Zeuthen, PPS 4<sup>th</sup> Jun 2020

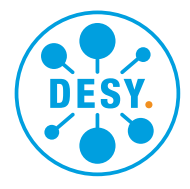

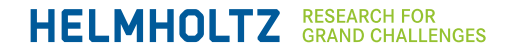

# **C\_Fastscan**

#### **An accessible reimagining of Fastscan/emcalc (eventually)**

### **Goals:**

- Understandable  $\rightarrow$  Maintainable
- Modular  $\rightarrow$  Expandable

### **Class Methods & Properties are defined by the measurement:**

#### Properties

Solmin

Solmax

Solstep

nFrames

…

#### End

- C Fastscan.GetSpotScan
	- C\_Fastscan.GetSpot

### **C\_Fastscan**

### **'Supervisor/director' class**

- Stand-alone supervisor class encompassing others
- GUI layer on top
- Assumes cameras already connected
- Currently: Grab spots functionality only

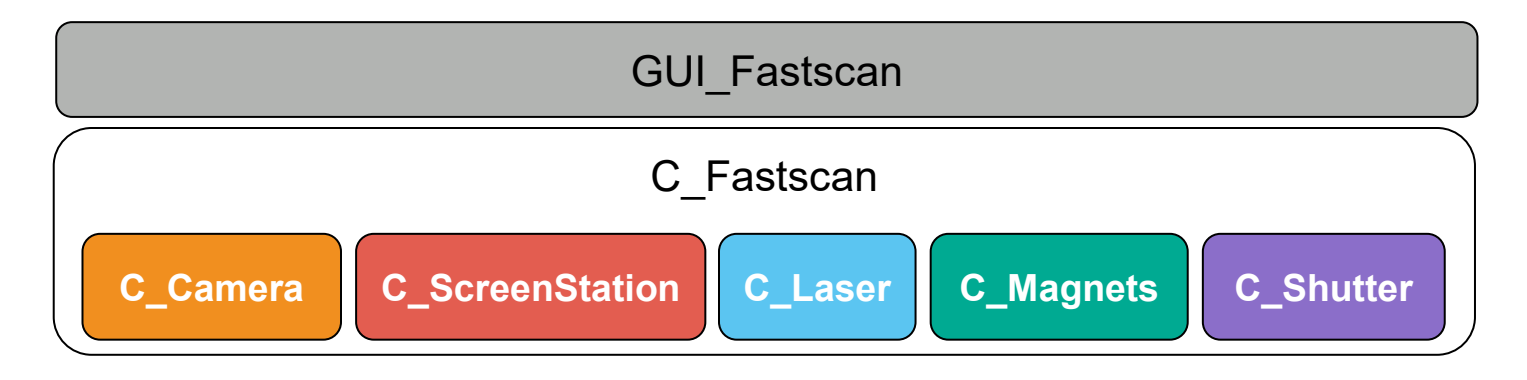

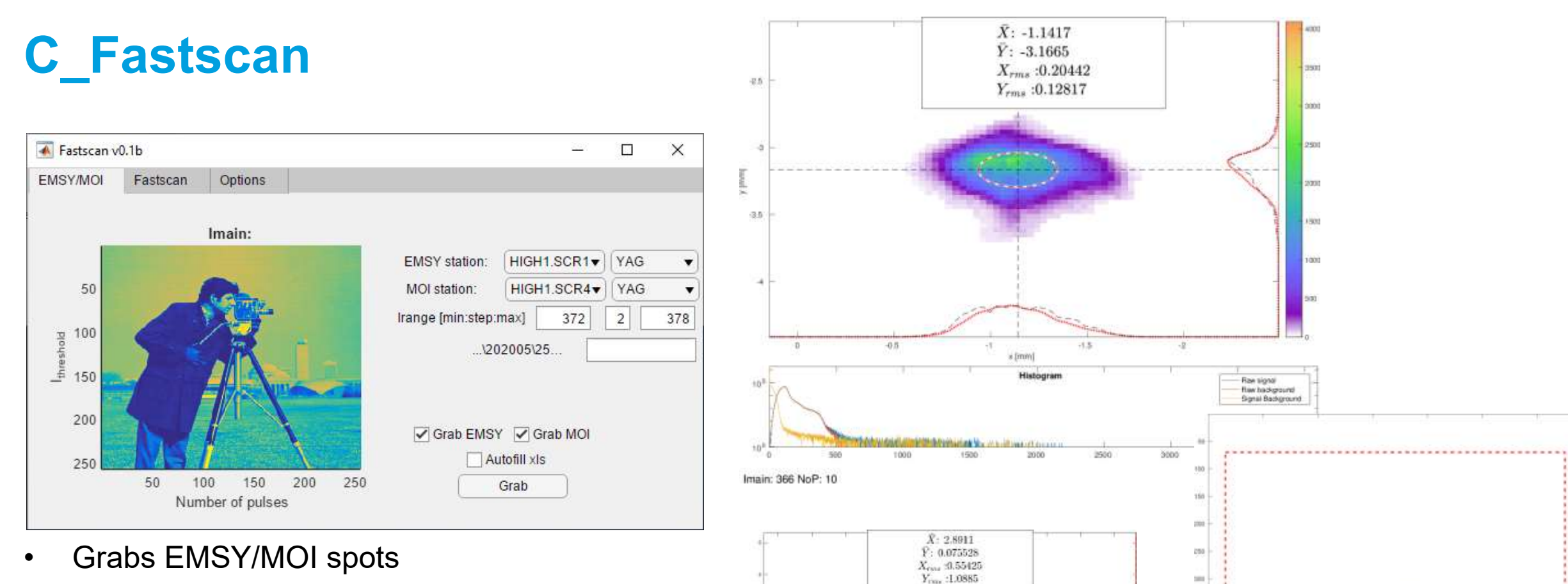

 $\begin{tabular}{c} 19.3 & 19.9 & 19.9 & 19.9 & 19.9 & 19.9 & 19.9 & 19.9 & 19.9 & 19.9 & 19.9 & 19.9 & 19.9 & 19.9 & 19.9 & 19.9 & 19.9 & 19.9 & 19.9 & 19.9 & 19.9 & 19.9 & 19.9 & 19.9 & 19.9 & 19.9 & 19.9 & 19.9 & 19.9 & 19.9 & 19.9 & 19.9 & 19.9 & 19.9 & 19.9 & 1$ 

- 
- Auto-ramps pulse no.:  $SND_{peak} \ge 2048$
- 11 MOI spots in ~4min
- Impose all spots in summary image
- Saves raw data for emcalc/MOI

## **GetEMSY/MOI Logic Flow (1)**

#### **In a (relatively) simple world**

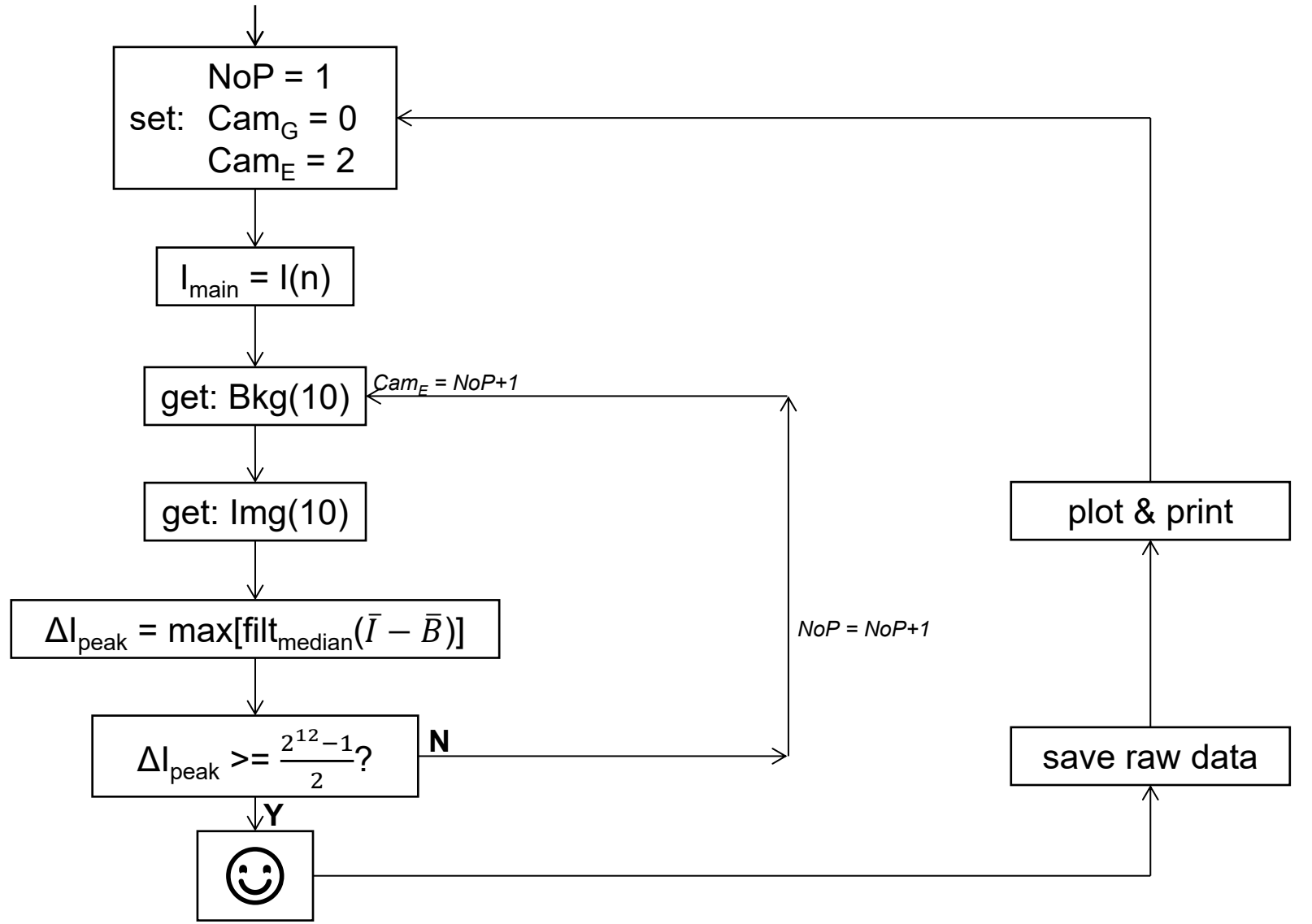

**DESY.** | Presentation Title | Name Surname, Date (Edit by "Insert > Header and Footer")

## **GetEMSY/MOI Logic Flow (2)**

#### **Minimum camera exposure: 10 µs**

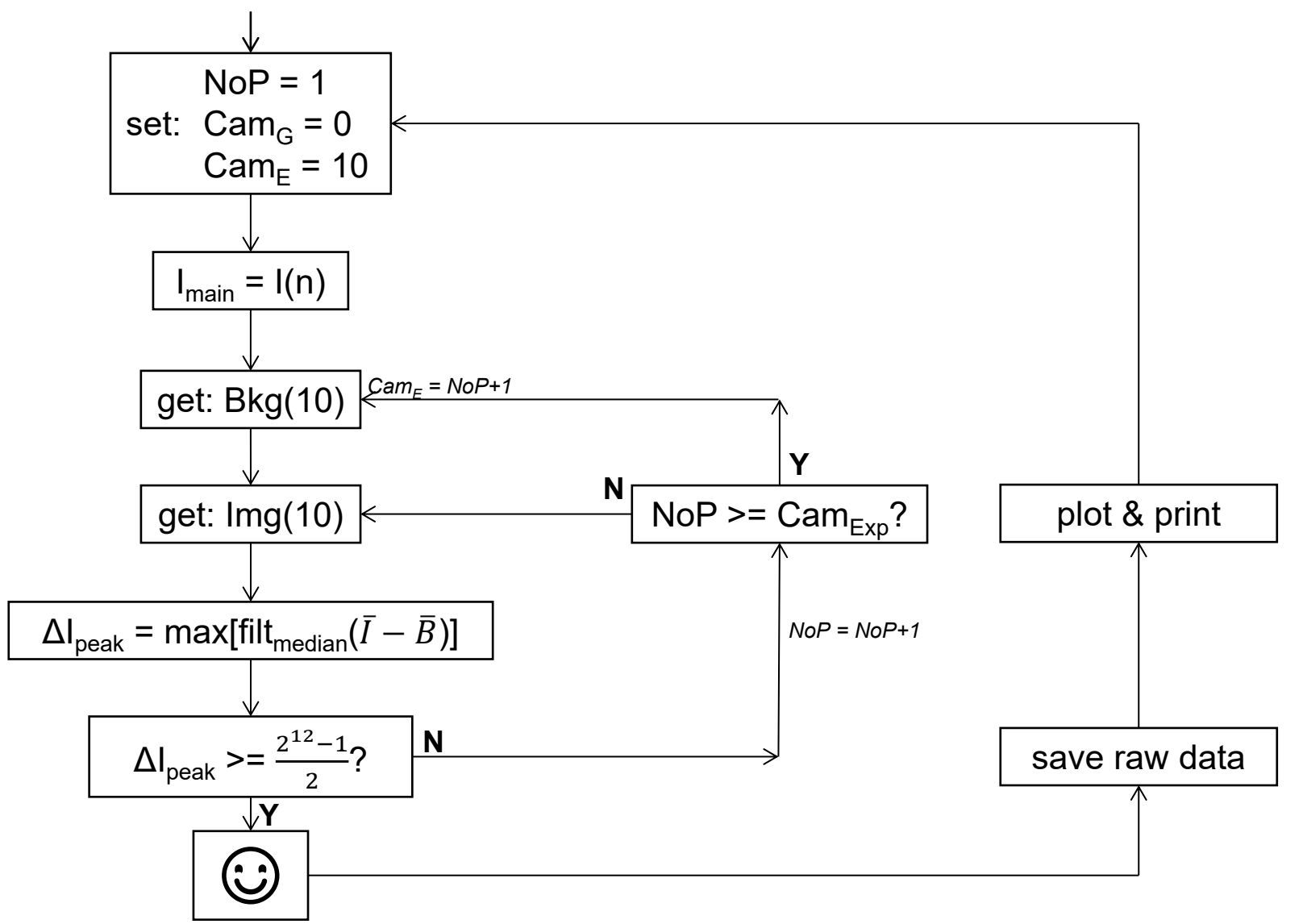

**DESY.** | Presentation Title | Name Surname, Date (Edit by "Insert > Header and Footer")

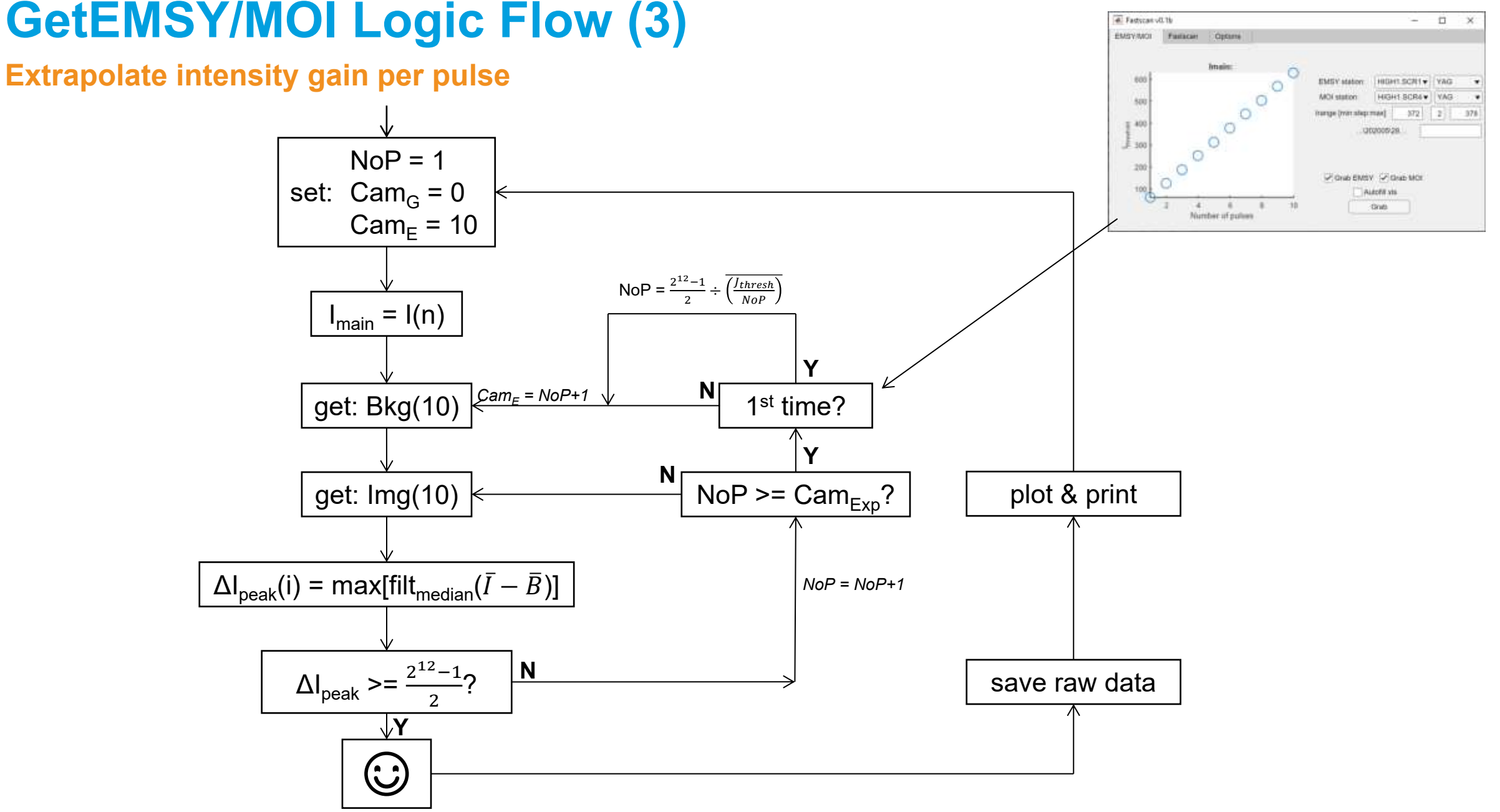

**DESY.** | Presentation Title | Name Surname, Date (Edit by "Insert > Header and Footer")

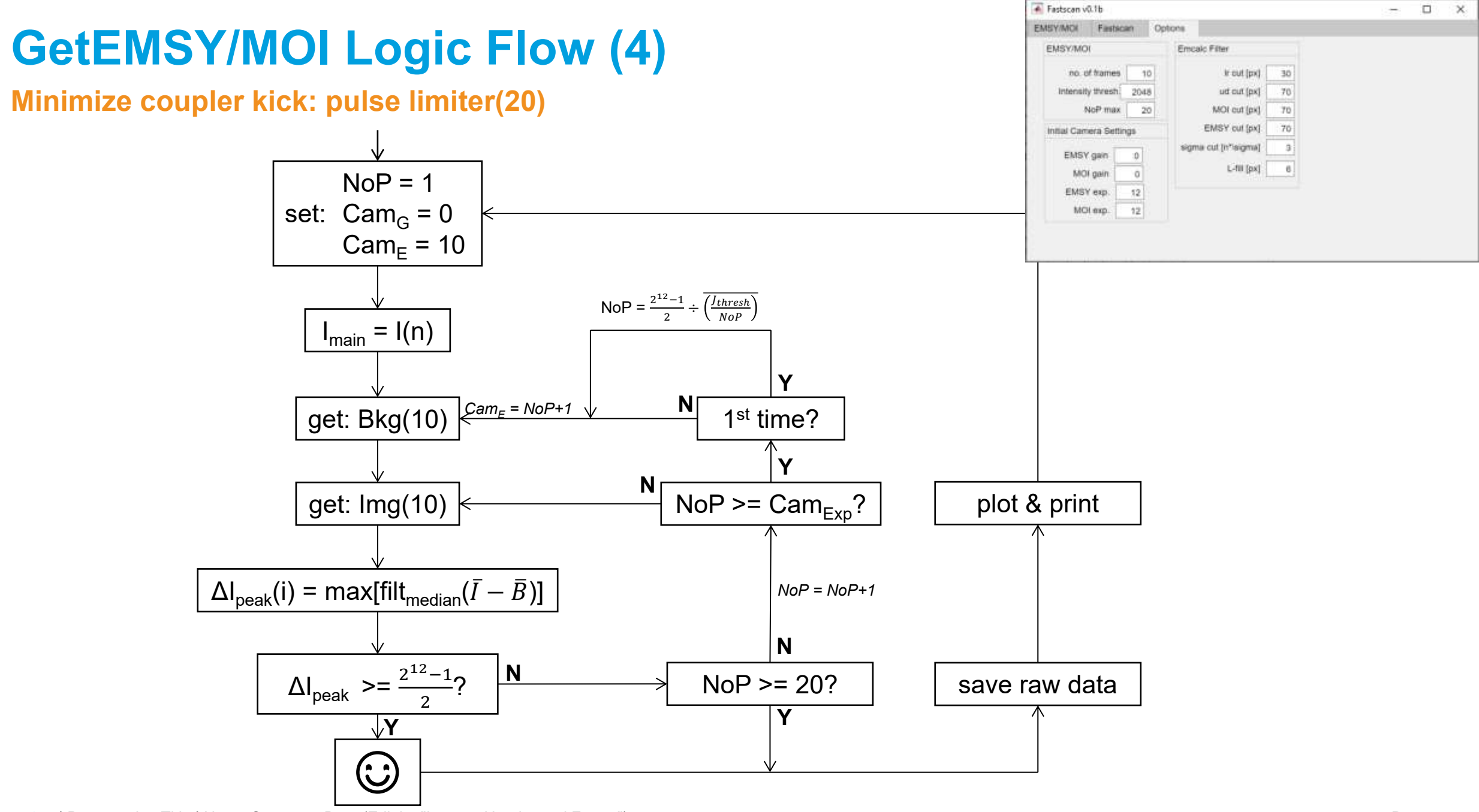

DESY. | Presentation Title | Name Surname, Date (Edit by "Insert > Header and Footer")

# **Open features/questions**

- Cannot duplicate emcalc filter 1:1
	- Alternative filtering methods?
- Upper pulse limit?
- Alternative thresholding method?
- Further feature requests?
	- Autofill Excel table?
	- Stop&go slit scan?
	- Select ROI?

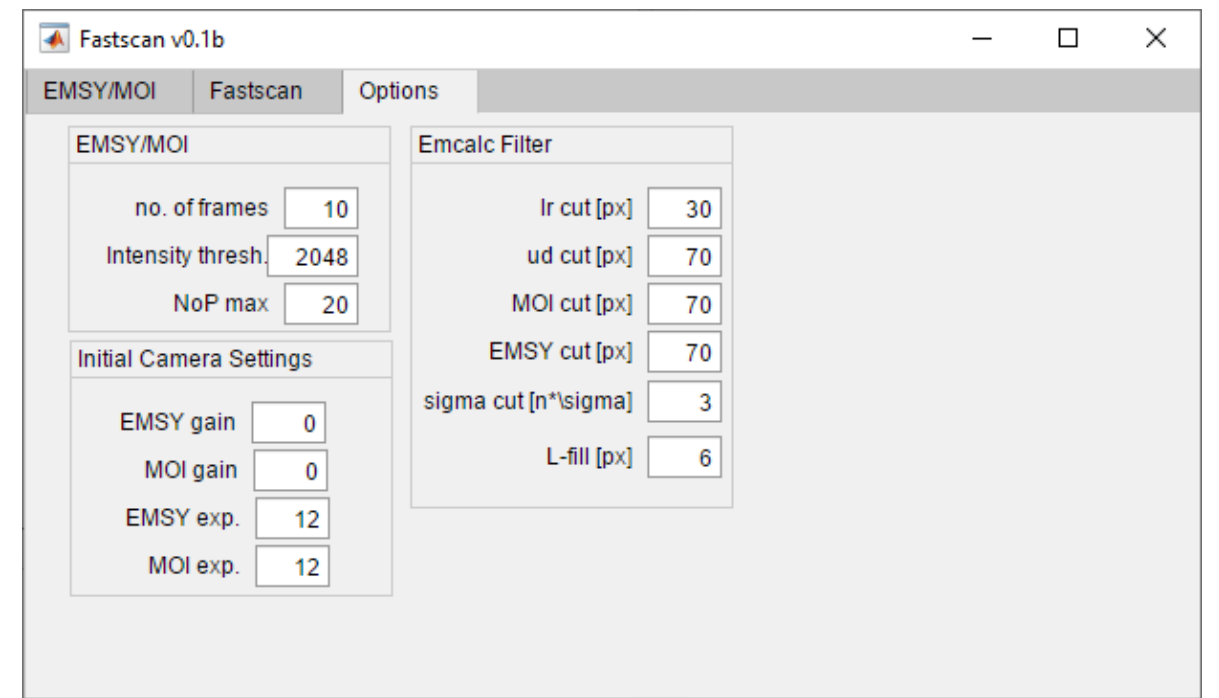